## **GCSE Business Studies**

## Key Information

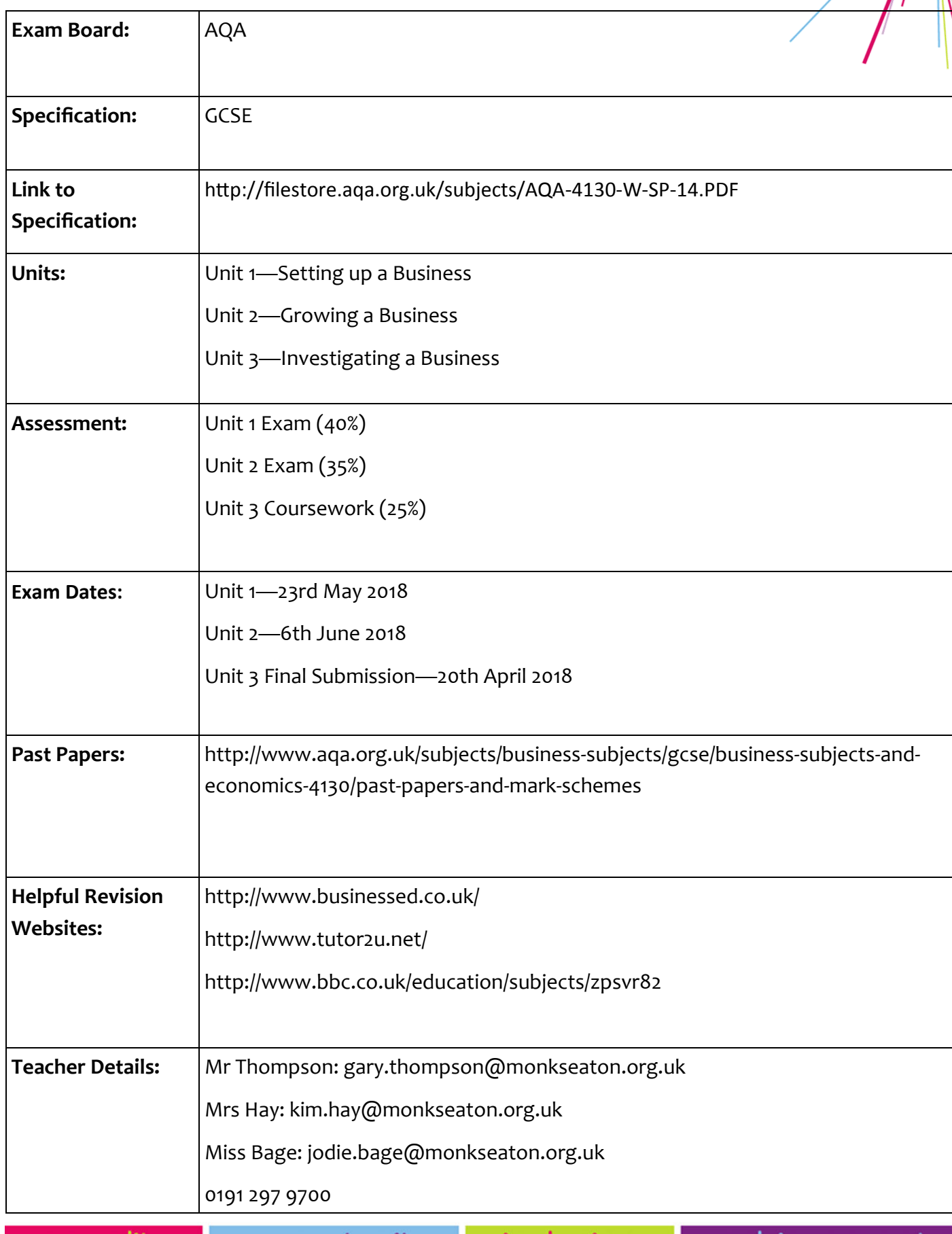

opportunity equality

inclusion

## **GCSE Business Studies**

## Choice Board

This board has examples of revision tasks that you could set at home. You could change the topic and reset the task to get maximum use out of each task and add variety to your child's revision.

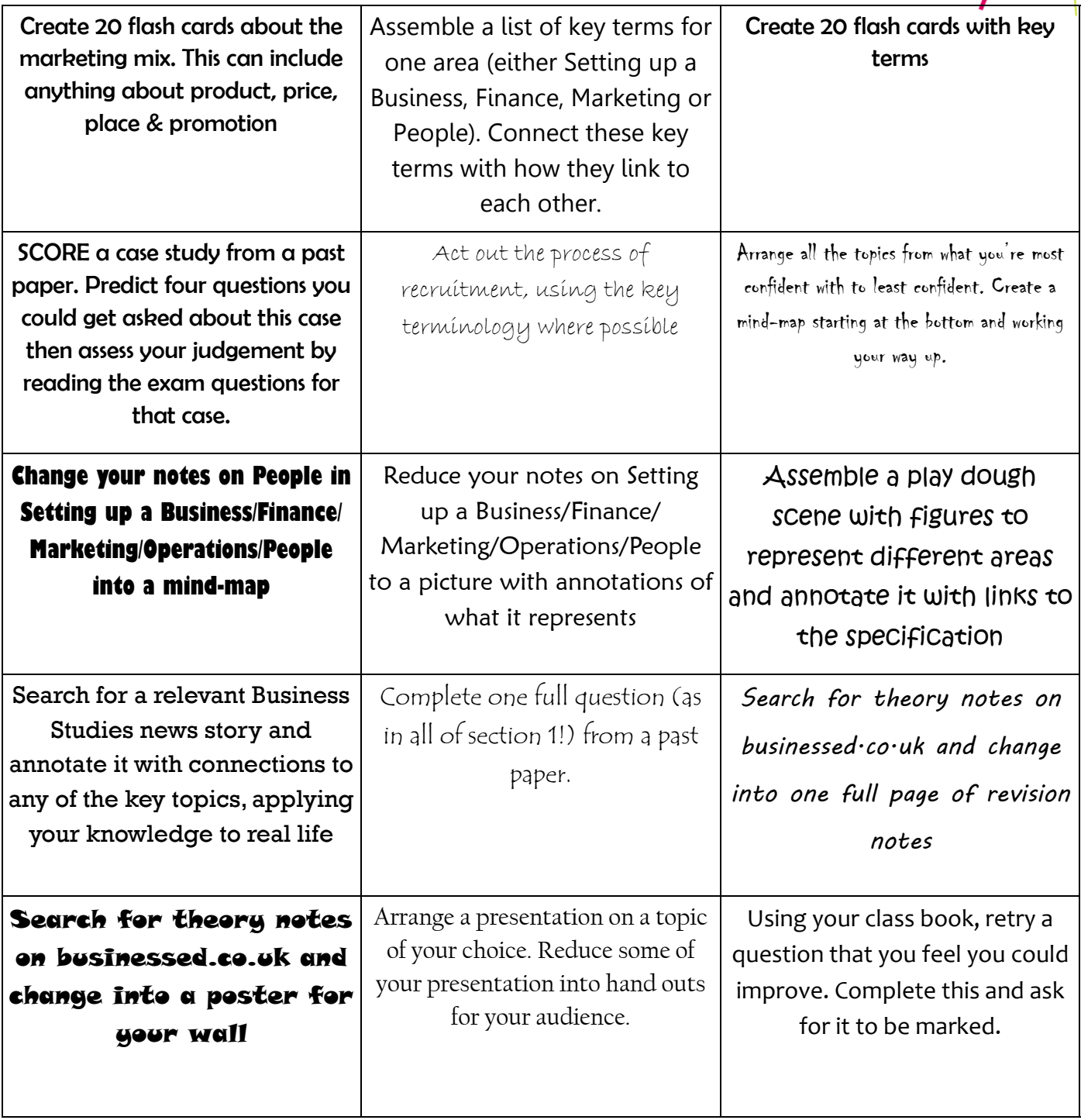

Or make your own tasks! These key words can help you to create tasks for your child to complete:

**Reduce Change Assemble Search Connect Arrange Enlarge Simplify Classify Compare and Contrast Apply Prioritise Act Out**